# Содержание

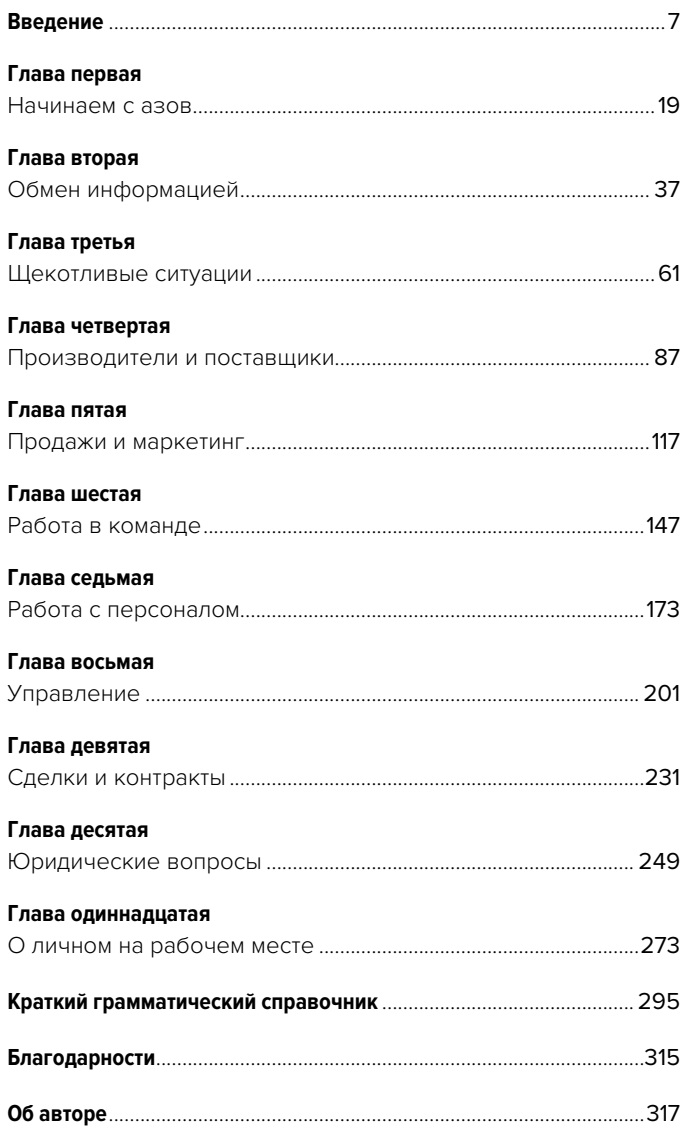

# Введение

## **E-mail и письмо на бумаге — разные вещи**

Не следует думать, что e-mail — обычное письмо, написанное на компьютере. Это не так. Электронные письма позволяют людям стремительно обмениваться информацией. Обычно e-mail вызывает мгновенную реакцию, например ответное сообщение.

Над бумажным письмом можно поразмыслить не спеша. Оно не требует от адресата немедленных действий. Получив такое письмо, не нужно бросаться к столу, чтобы тотчас ответить отправителю. На него можно не ответить вовсе. E-mail — это трансакция, бумажное письмо — рефлексия.

# **Не просто прямоугольник**

Электронное письмо отображается в четко очерченном окне. Окно находится на экране монитора, который ограничен рамкой корпуса. Эти границы и рамки заставляют сосредоточиться на тексте, поэтому чтение e-mail вызывает у нас совершенно иные чувства, нежели чтение письма на бумаге. Кромка листа бумаги или книжной страницы не бросается в глаза, не мешает поднять взгляд, отвлечься, задуматься.

#### **Здесь должно быть нечто важное**

Рамки и кромки приковывают наше внимание к экрану, не давая отвести взгляд от текста. Границы заставляют глаза скользить по строчкам, а не блуждать по сторонам. Текст не отпускает нас, и эта цепкость влияет на восприятие — читая электронное письмо, мы рассчитываем получить важную информацию сразу, не сходя с места. И если письмо не оправдывает ожиданий, мы огорчаемся или злимся.

## **Мотылек-однодневка**

Щелчок мышью, и строка в списке превращается в письмо. Еще щелчок, окно закрывается, и письмо исчезает. Электронное письмо эфемерно, и поэтому оно не позволяет тратить время попусту. Либо оно сразу сообщает нечто важное, либо просто не имеет смысла.

# **Нет пышной риторике!**

Поскольку электронное и бумажное письма доносят информацию по-разному, писать их тоже нужно по-разному. Меняется все: компоновка текста, построение фраз и даже лексика. В деловом электронном письме неуместны длинные тяжеловесные абзацы — лучше разбить текст на фрагменты поменьше. Выражения и обороты, привычные в бумажной корреспонденции, в e-mail выглядят странно. К примеру, вместо слов «yours very truly» лучше написать просто «regards». Умение эффективно донести информацию в деловой переписке гораздо важнее красивого слога и соблюдения социальных условностей.

## **Адресату нужно помочь**

Помогите получателю побыстрее увидеть главное. Расположите текст так, чтобы человек сразу нашел то, что его интересует. Простая структура помогает ориентироваться в тексте, не тратя времени попусту.

# **Беглый просмотр**

При беглом просмотре адресат останавливается на отдельных фрагментах текста. Одни фразы он прочитывает внимательно, другие пропускает. В таком режиме чтения человек ищет конкретную информацию, игнорируя остальной текст. К примеру, получив от турагента e-mail с описанием маршрута, вы пробегаете его глазами, ища цену авиабилетов. Умение сделать письмо удобным для просмотра — весьма востребованный навык.

## **Побольше свободного места!**

Когда человек просматривает письмо, его глаза перемещаются по тексту. Там, где есть важная информация, они напрягаются, где ее нет — отдыхают.

Плотный текст мешает глазам двигаться. Они не могут перескакивать с одного на другое, им попросту некуда перескакивать. Читателю приходится изучать фразу за фразой, не пропуская ни слова. Это требует много времени и сил.

Различия ускоряют дело. Если фрагменты текста перемежаются участками белого фона, читатель летит на всех парах. Чередование текста и пустого пространства помогает управлять концентрацией внимания. Глаза легко выхватывают из текста значимые детали, а не бредут по нему, уныло преодолевая строку за строкой.

#### **Пустоты исполнены смысла**

Белый фон не лишен содержания. Он полон смысла. Он говорит читателю, что тема меняется, далее последует другая мысль, будет приведен пример, сделано сравнение или выдвинуто возражение. Пустое пространство наряду с напечатанным текстом помогает адресату искать информацию.

# **Сначала о главном**

Читательский опыт учит нас выделять в тексте главное. Первая фраза в деловом письме важнее четвертой в третьем абзаце. А начало абзаца важнее, чем его середина или конец. Мы пробегаем глазами начало абзаца, чтобы решить, нужно ли читать его целиком. А взглянув на первое предложение, решаем, прочесть письмо сразу или отложить на потом.

## **Как строить абзац**

Абзац делового письма часто начинается с общей или самой важной мысли и затем переходит к частностям или второстепенным вопросам. Самая значимая фраза идет первой. Другие фразы развивают и конкретизируют основную мысль, приводя сравнения или дополнительные аргументы в ее поддержку.

Разумеется, не каждый абзац письма подчиняется этим правилам. Изложение не всегда идет от общего к частному или от главного к менее важному. Но в любом случае адресат первым делом смотрит на начало абзаца. Ведь с того момента, как мы научились читать, нас приучают обращать внимание на первое предложение. И мы привыкли делать именно так.

#### **Привычка — вторая натура**

Вы хотите заострить внимание адресата на конкретной детали? Упомяните ее в начале письма или первой фразе одного из абзацев. Если вам хочется завуалировать замечание, которого не избежать, спрячьте его в четвертом предложении третьего абзаца.

## **Огласите предмет разговора**

Самая важная фраза e-mail — та, что стоит в начале. Именно она пробуждает интерес или навевает скуку. Больше того, она может напрочь отбить у адресата желание читать письмо. Поэтому в первой фразе нужно сообщить основную тему. Читателю хочется побыстрее ухватить суть дела. Иногда, чтобы определить предмет обсуждения, нужна пара фраз, но лучше уложиться в одно предложение.

#### **Четко изложите суть дела**

Начните с выводов, а потом дайте пояснения.

- Если вы отвечаете на письмо, сразу напишите, что вы решили, а потом приведите свои аргументы.
- Если вы сообщаете свежие новости, сначала обрисуйте ситуацию в двух словах, а потом излагайте подробности.
- Если у вас есть вопрос, задайте его сразу.
- Если адресат попросил вас дать ответ, напомните ему об этом в начале письма.

#### **Длинноты мешают сосредоточиться**

Чем пространнее вы излагаете свои мысли, тем меньше шансов, что вам удастся донести их до адресата.

#### **Заголовок — ваш верный помощник**

Заголовки и подзаголовки помогают быстро пробежать текст глазами. Они служат для адресата путеводной нитью: показывают, что читать и в каком порядке, а на что не обращать внимания.

Можно, к примеру, снабдить абзацы заголовками, которые дают понять, о каких этапах процесса идет речь: «Problem», «Analysis» и «Solution». Или использовать парные заголовки: «Assets» и «Liabilities», «Action» и «Outcome». Иногда полезно указать даты или последовательность событий.

# **E-mail и печатный текст**

Электронная переписка порождает новые особенности эпистолярного жанра. Информация, которую выносили в шапку письма на бумаге, — адрес обычной почты и телефоны теперь находится в самом конце. Точка с запятой, которая все реже использовалась и в бумажной корреспонденции, в e-mail стала настоящим раритетом, а тире, напротив, делается все более популярным. На рынок выходит поколение, которое выросло в эпоху Интернета, и оно продолжает адаптировать язык к растущим цифровым потребностям человечества.

## **Оставим церемонии**

Отправить e-mail — все равно что сунуть голову в дверь кабинета коллеги. Это не выступление на официальном заседании, поэтому здесь не место формальностям. Стиль остается вежливым и уважительным, но парадный мундир, в который часто рядились бумажные письма, больше ни к чему. Фразы или абзацы из одного слова теперь в порядке вещей. Римские цифры — «I.», «II.», «III.» — смотрятся слишком вычурно, их вполне можно заменить арабскими:

«1.», «2.», «3.». А лучше вообще использовать маркированные списки.

#### **Чем проще, тем лучше**

Основной критерий писательского мастерства — способность излагать сложные вещи простыми словами. В деловой переписке толковый автор по возможности использует короткие фразы и общеизвестную лексику.

#### **Кратко значит быстро**

Короткие предложения помогают не сбиться с мысли — как автору, так и адресату. Длинные запутанные фразы часто порождают трудности с грамматикой. Краткость — отличное средство от подобных проблем. Легкие лаконичные фразы мчатся вперед, не отягощенные вычурными — или сбивающими с толку — конструкциями.

#### **Важность размера**

Чтобы электронное письмо было удобным для просмотра, текст должен умещаться на экране целиком. Длинное письмо лучше разбить на несколько небольших и емких. Дополнительную информацию, предысторию и сопровождающие документы следует приложить к письму в виде отдельных файлов — они не должны отвлекать получателя, маяча в активном окне. Краткое письмо бьет прямо в цель. Оно позволяет адресату сразу нажать кнопку «Reply», не тратя времени на прокрутку.

# **Избегайте словесных изысков**

«Perspicacious» — отличное слово, но в деловом письме лучше сказать «sharp». Наша задача — не поразить адресата умением выражать оттенки смысла, а донести до него основную мысль. Короткие слова воспринимаются быстрее и проще длинных. Нам не нужно в замешательстве чесать в затылке: «Ой! Кажется, я уже где-то видел это слово». Мы просто читаем текст без остановки.

## **Не нужно сложных времен**

Тенденция к упрощению языка касается и глагольных времен. В английском языке немало сложных глагольных конструкций — времен, которые описывают различные характеристики действия. В электронной переписке без них можно прекрасно обойтись. Главное для нас — факты, а значит, почти для всех случаев годится простое прошедшее или настоящее. Зачем писать «He would have been phoning», когда можно заменить это простым «He phoned». Он звонил — какая разница, когда и как долго. Отбросьте лишнее, и у вас будет куда меньше шансов наделать ошибок. Простые времена выручат вас почти в любой ситуации.

# **Прощай, красная строка**

Красная строка, с которой начинался каждый абзац бумажного письма, исчезла вместе с конвертами. Она стала анахронизмом и вряд ли понадобится нам в будущем, во всяком случае, в электронной переписке. Почему? Потому что, когда вы просматриваете e-mail, глазам куда важнее промежутки между абзацами.

# **Уважаемый адресат**

Витиеватые приветствия, наследие бумажной корреспонденции, уходят в прошлое. Вместо «Dear Mrs. Notley» или «Dear Alma» в деловом письме сгодится просто «Alma», даже если участники переписки не знакомы. В большинстве случаев после имени ставится запятая. Если письмо носит строго официальный характер, в ход идет двоеточие. Видя «Alma:», адресат понимает, что сейчас ему сообщат нечто важное, тогда как «Alma,» говорит о том, что дела идут своим чередом.

#### **Больше писем, меньше окон**

Одно сообщение влечет за собой другое, поэтому электронные письма обычно объединены в цепочки. Письма в цепочке расположены в хронологическом порядке:

последнее находится вверху, а предыдущее — под ним. Чтобы отследить развитие идеи, вам не нужно открывать каждое письмо по отдельности.

#### **Больше писем, меньше формальностей**

При активном обмене письмами происходит любопытная вещь — сообщения постепенно сжимаются. Новые послания все меньше похожи на самостоятельные письма. Это всего лишь продолжение исходного письма.

Первым делом исчезают имена. Порой отправитель использует инициалы, но чаще не утруждает себя и этим. Фразы делаются короче и проще. Маркеры контекста к примеру, дата и время — опускаются. Нет нужды вновь и вновь повторять вводные, которые уже даны в первом письме. Если участник переписки теряет нить беседы, он может вернуться к более ранним сообщениям.

# **Интертекст и гипертекст**

В отличие от бумажного документа e-mail существует не в изоляции. Связь с более ранними сообщениями превращает электронное письмо в интертекст, а вложения и ссылки на веб-сайты придают ему характер гипертекста. Свойства интертекста и гипертекста избавляют автора от необходимости многократно повторять одно и то же, поскольку адресат видит всю необходимую информацию в едином окне.

# **Прервать цепочку**

Длинные цепочки электронных писем имеют историческую ценность. Но они быстро становятся слишком тяжелыми. Наступает момент, когда истоки дискуссии уже не так важны. Даже если речь идет о самых острых проблемах, никто не будет вспоминать, с чего все началось, прокручивая текст до конца. Прерывайте слишком длинные цепочки, чтобы они не тормозили работу. Напишите адресату новое письмо. Это поможет ему отделить зерна от плевел и постичь истину.

# **Заполняем поле «Тема»**

Обозначить тему в e-mail так же важно, как и в бумажном письме. Обычно в поле «Subject» указывают предмет, о котором говорится ниже («May 14 Committee Meeting»). Чтобы заинтриговать получателя, можно сформулировать тему в виде вопроса («Lumina Going Public?»), прокомментировать то или иное событие («Yesterday's Security Breach»), процитировать предыдущее сообщение («5-Step Background Checklist») или отметить актуальность данных («Urgent M&A Update»).

Иногда автор хочет подчеркнуть, что послание носит личный характер. В этом случае он указывает свое имя («From Pres. Wilkins»), должность («From the VPs Office») или использует тайный код, понятный адресату («About Our Project»). Получатель может не утруждать себя формулировкой темы — за него это сделает компьютер: «Re: From the VPs Office».

# **Проблема с темой**

Если у адресата полно дел, он может просто не обратить внимания на тему.

## **Игры со стилем**

Лексика, строй речи, пунктуация и компоновка текста определяются стилем. Чем строже соблюдаются традиции бумажной переписки, тем более официальным будет тон письма. Добавьте точку с запятой, и градус формальности повысится. Подпишите e-mail инициалами, и письмо станет менее официальным. Выделения курсивом придают тексту официально-деловой вид. Обилие тире дает обратный эффект. Впечатление от вашего письма зависит от массы вещей: сигнальных слов, структуры предложений, знаков препинания и расположения текста.

# **Можно ли ошибаться?**

Люди читают, пишут и отправляют электронные письма очень быстро, часто на ходу и, конечно же, делают ошибки. Даже завзятый перфекционист может нажать кнопку «Reply», не исправив грамматическую ошибку, которая спряталась в четвертом предложении с конца. Не всегда помогает и проверка правописания. Хотя случайные ошибки нежелательны, они не редкость. Однако нескончаемый поток ошибок вызывает раздражение и говорит о том, что автор должен серьезно поработать над своими промахами.

#### **Перечитайте написанное**

В письме, которое уже послано, ошибки бросаются в глаза сразу. Как только кнопка «Reply» нажата, вы можете полюбоваться своим детищем во всей красе — или провалиться сквозь землю от стыда за позорные ляпы.

Когда мы стучим по клавишам, торопясь отправить e-mail, возникают одни и те же проблемы. Мы печатаем слишком быстро. Мы читаем слишком быстро. Мы проверяем слишком быстро. Нам мешают дислексия, неудобные линзы, утомление, недосып и последствия вчерашней вечеринки. И вот: о ужас! Но поздно. Ни грамматика, ни проверка орфографии уже не спасут нас. Поезд ушел.

Наверное, когда-нибудь почтовые клиенты научатся приостанавливать отправку письма, если автор испытывает стресс или не выспался. А пока нам придется справляться своими силами. Как это сделать:

- прежде чем проверять и редактировать текст, поменяйте шрифт: это поможет вам увидеть его свежим взглядом;
- измените размер шрифта с той же целью;
- распечатайте текст;
- прочтите письмо вслух: ухо поможет отловить ошибки, которые пропустил глаз.

# **Потушите огонь**

Грубость и оскорбления — это табу. Даже если полученное письмо привело вас в ярость, обидело или возмутило до глубины души, поборите искушение дать выход своим чувствам. Едкие злые слова редко достигают цели. Если вы хотите отомстить, будьте спокойны и невозмутимы. А порой добросердечный участливый тон помогает захватить противника врасплох. Вы же не хотите прослыть на работе скандалистом? Не бойтесь сплетен, ваши коллеги разберутся, что к чему.

#### **Настроение не спрячешь**

Эмоции ощущаются в письме куда сильнее, чем вы думаете. Если изображение проецируется на экран, его размер увеличивается. То же самое происходит с эмоциями — экран монитора усиливает их. Нередко безобидное замечание воспринимается как беспардонное хамство. Досада может показаться агрессией. Выражая свои чувства в деловой переписке, нужно знать меру.

# **Когда без телефона не обойтись**

- Если вам нужно выразить свое отношение к происходящему.
- Если вам нужно сообщить дурные вести до отправки письма.
- Если переписка слишком затянулась.

# **Что останется от электронного письма, если выкинуть из него лишнее?**

Мысль, выраженная предельно четко.

## **Поразительное наблюдение**

Львиную долю деловых писем, которые отправлены в эту секунду, можно сократить вдвое. А некоторые можно сжать еще сильнее, особенно если автор четко знает свою задачу.

Если бы электронные письма были более лаконичными, их стало бы гораздо меньше. Люди перестали бы бесконечно выяснять недоразумения и возвращаться к недосказанному, а силы, потраченные на этот геркулесов труд, употребили бы на другие полезные дела.

# **E-mail: экономичность прежде всего**

Основа экономики — это производство и продажа товаров и услуг. Вы хотите извлечь из своих денег максимум. Потратить как можно меньше и получить как можно больше. Все это относится и к e-mail. Минимум слов должен обеспечить максимальную отдачу. Эффективная коммуникация похожа на успешный бизнес.

# Глава первая

# **Начинаем с азов**

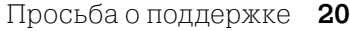

- Ответ на просьбу о поддержке 23
	- Запрос информации 27
- Ответ на запрос информации 31

# Просьба о поддержке

Bree,

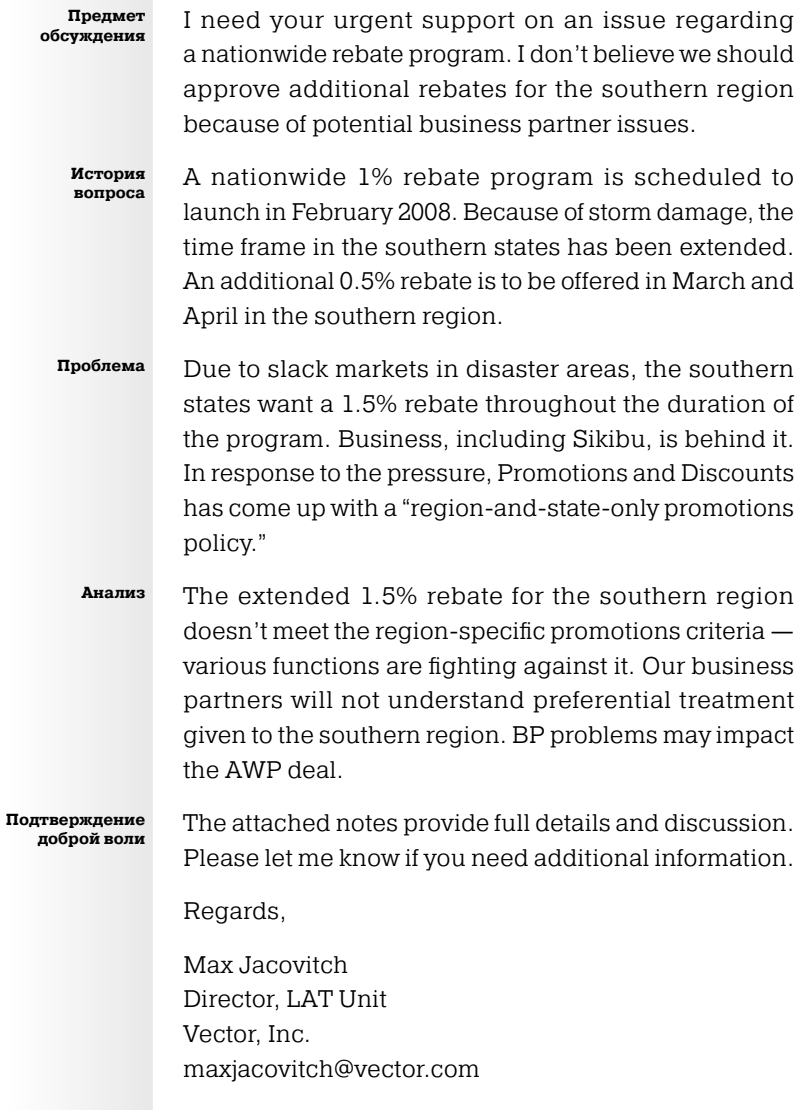

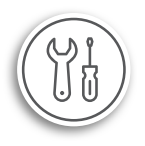

# **Инструменты**

## **Сразу дайте понять, что вам нужна поддержка**

Если вы сразу скажете, чего хотите, вы облегчите жизнь своему боссу: это даст ему возможность ответить, не читая письмо до конца. Что?! Он ответит, не вникая в ваши соображения? После того как вы потратили уйму времени, ища аргументы? Когда вы так четко и логично изложили их, надеясь поразить его своим аналитическим даром?

Разумеется, босс может просмотреть ваше письмо в поисках конкретной информации, прочитать его внимательно или даже запросить дополнительные данные. Но в большинстве случаев ему просто хочется побыстрее узнать ваше мнение. Именно поэтому вас наняли на работу.

# **Используйте заголовки для разметки документа**

Заголовки помогают адресату найти нужную информацию. Они избавляют от необходимости вчитываться в каждую строчку. Зачастую у людей нет ни малейшего желания изучать документ подробно. Так, любой начальник ищет конкретную информацию, чтобы поскорее принять решение.

Не все детали важны одинаково. Заголовки дают получателю понять, какие части текста можно пробежать глазами, а какие — прочесть внимательно. Они позволяют ему действовать на собственное усмотрение, а не подчиняться воле отправителя.

# **Заголовки должны быть краткими**

Простейший заголовок резюмирует содержание абзаца. Но не забывайте главное: заголовки направляют чтение, но не подменяют текст. Они не должны становиться слишком длинными и сложными.

#### **Как структурировать документ**

Если у вас нет готовых образцов, вам придется определить структуру самостоятельно. Подумайте, какие моменты нужно осветить, и расположите их в логической последовательности. Выделить главное бывает нелегко. К примеру, если вы пишете e-mail коллеге, чтобы резюмировать устную договоренность, начните первый абзац с даты вашей встречи. Каждый пункт, по которому вы пришли к согласию, изложите отдельным абзацем. Завершите письмо на оптимистичной ноте. Со временем вы привыкнете излагать мысли четко и логично и будете делать это, не задумываясь.

#### **Заголовки должны быть заметны**

Заголовок, который сливается с текстом, не выполняет своей функции. Выделяйте заголовки жирным шрифтом или курсивом, используйте подчеркивание или прописные буквы. Как правило, заголовки выравнивают по левому краю или по центру страницы.

# **Умение излагать свои мысли письменно повышает уверенность в себе**

Вам не нужно волноваться, донесли ли вы свою мысль до адресата. Вы знаете, что вам это удалось. И что босс отметил ваше умение.

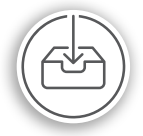

# **Входящие**

Представьте, что в папке «Входящие» вы видите 100 новых писем. Вы открываете письмо с просьбой о поддержке, но не можете взять в толк, чего хочет отправитель… пока не дочитаете текст до конца. Сколько времени потрачено зря! Если бы автор сразу обозначил тему, вы бы уже разбирались со следующим письмом. Вам бы не пришлось изучать три абзаца подряд, чтобы понять, к чему он клонит. Вы бы не досадовали: Зачем я это читаю? — и сразу написали бы ответ.

# Ответ на просьбу о поддержке

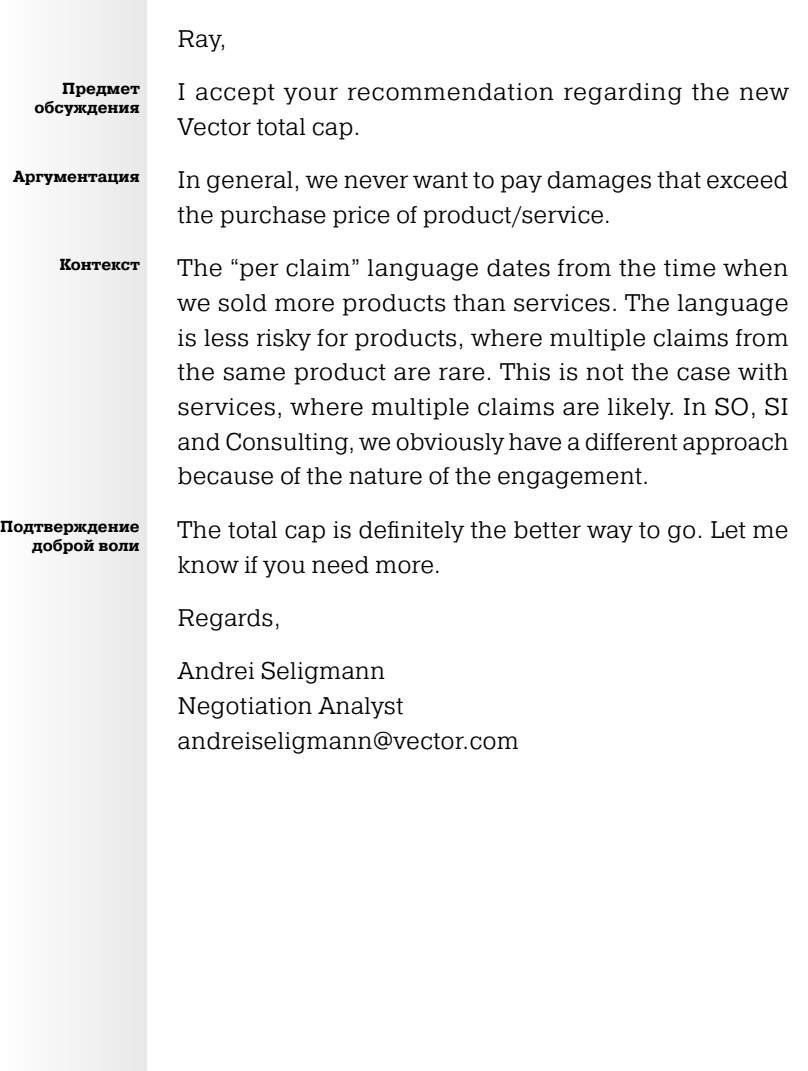

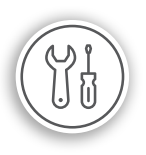

# **Инструменты**

# **Выразите одобрение или неодобрение сразу**

Тому, кто попросил вас о поддержке, важно одно — получит ли он желаемое. Не тяните с ответом, сообщите об этом сразу.

Если вы четко скажете адресату, с чем и почему вы согласны, это поможет избежать недоразумений в будущем. Не поленитесь кратко объяснить причины своего решения — это сделает диалог конструктивным и поможет выстроить единые представления.

# **Делайте абзацы короткими**

Короткие абзацы удобны для просмотра. Они лучше смотрятся на экране монитора. Кроме того, они показывают, что вы постарались разбить содержание документа на небольшие удобоваримые кусочки.

Короткий абзац может состоять из одной фразы и даже из одного слова. В нем должно быть не больше трехчетырех предложений. Если вы не уложились в этот объем, разбейте текст на несколько абзацев.

Короткие абзацы помогают адресату и автору выделить ключевые моменты и сфокусироваться на главном. Текст становится приятным для глаз, доходчивым и аккуратным.

# **Расположите абзацы в порядке значимости**

Помните, человек, который проводит много времени за компьютером, обращает больше внимания на начало документа, чем на его конец. Первое предложение он может прочесть целиком, но ближе к концу он скорей всего будет просто выхватывать из текста отдельные слова. Это еще одна причина располагать информацию в порядке значимости.

E-mail начинают с ключевой мысли. Остальной материал разбивают на абзацы и упорядочивают с учетом важности. Как сказал мне один вице-президент: «Самое главное первая фраза. Все остальное — просто детали».

# **Облегчите восприятие технической информации разбейте ее на кусочки**

Профессиональный жаргон бизнеса — лексика, которую используют специалисты, — может оттолкнуть даже компетентного заинтересованного адресата. Даже если вы знаете значение тех или иных слов, жаргон вызывает отвращение. А незнакомые термины окончательно отбивают желание вникать в написанное.

Чтобы не отпугнуть адресата, разбейте текст, изобилующий специальными терминами, на кусочки. Это поможет сориентироваться в незнакомой информации, не захлебнувшись в пучине неведомого.

Даже если получатель не знаком с профессиональным жаргоном, небольшие абзацы и короткие предложения воспринимаются гораздо проще.

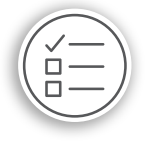

# **Варианты**

I accept... Source a green light to... OK... OK... Do it… I'm alright with that… I agree... Sould be a series of the You have my OK on... I approve... The proceed with... I concur… Go ahead and…

Конец ознакомительного фрагмента. Приобрести книгу можно в интернет-магазине «Электронный универс» [e-Univers.ru](https://e-univers.ru/catalog/T0004337/)